# G29<br>Programmable Reference Voltage

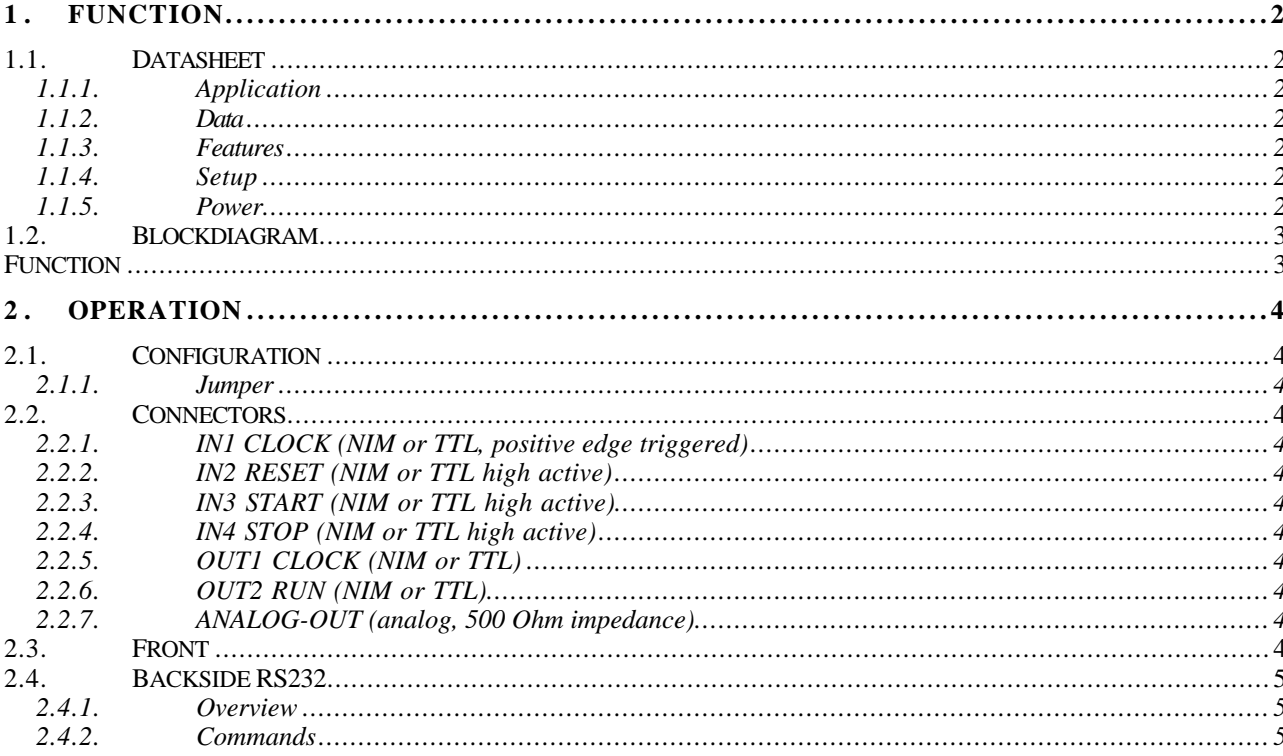

# **1. FUNCTION**

# **1.1. Datasheet**

# **1.1.1. Application**

Sequential generation of reference voltages

#### **1.1.2. Data**

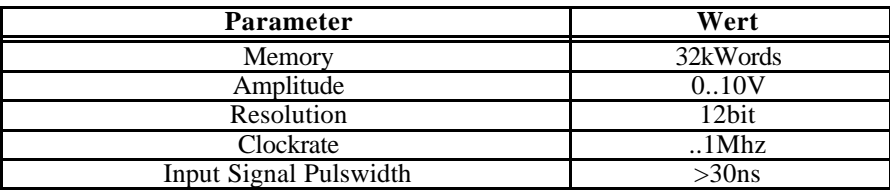

# **1.1.3. Features**

Internal and external clock. Single- and continous function.

#### **1.1.4. Setup**

2/12 NIM-Case. 2-Line LCD – Display. MP35 Controller.

#### **1.1.5. Power**

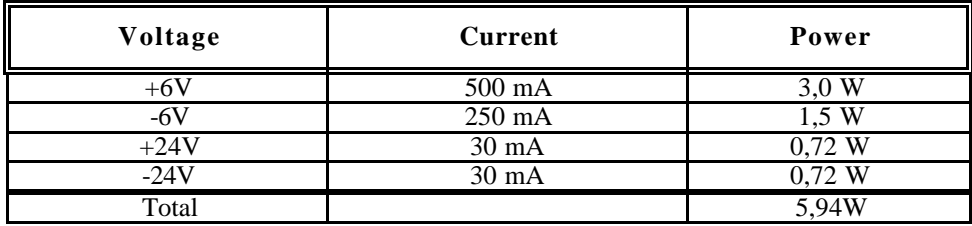

# **1.2. Blockdiagram**

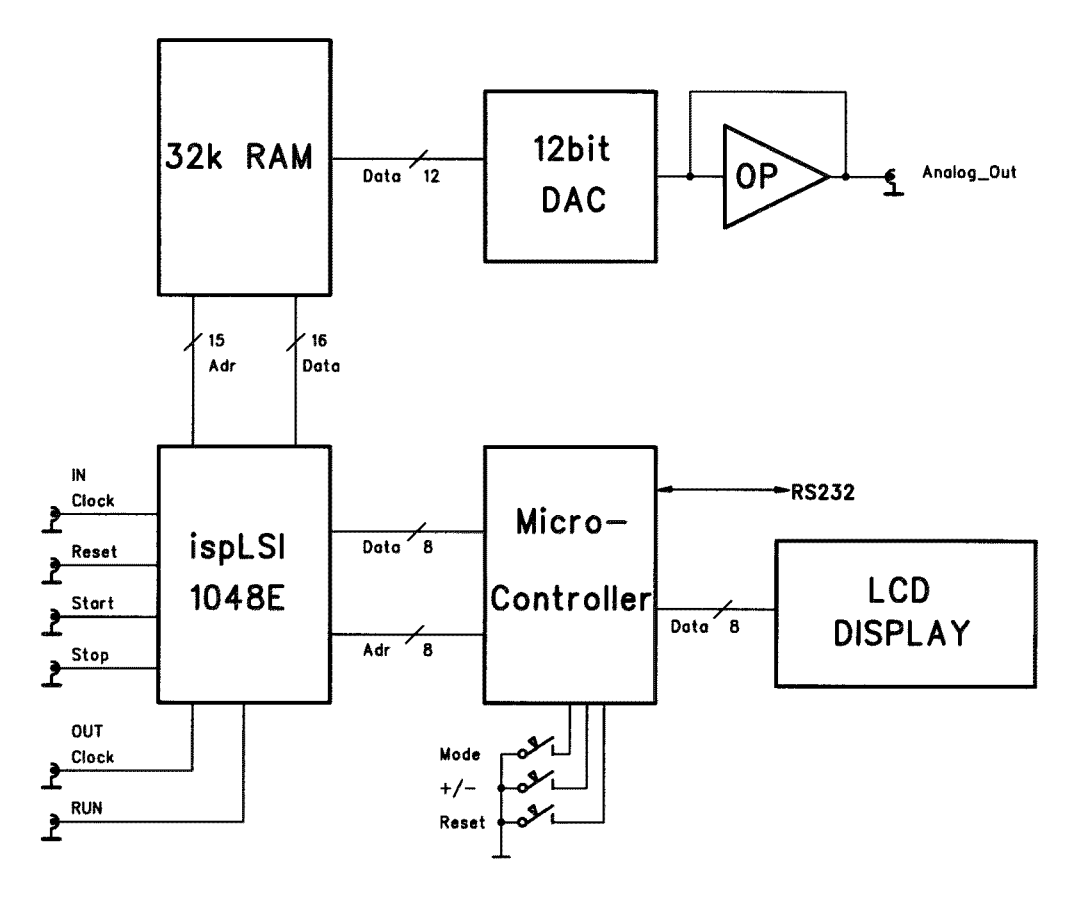

# **1.3. Function**

The application in G-2 requires the following operation:

The memory (address= 0..) has to be filled with appropriate values to generate different voltages in a sequencial manner. The last memory address has to be marked (R) for automatic restart at the sequence at address 0. You can do this either with the serial commands or (somehow cumbersome) also with the front buttons.

An external clock at input at **IN1 CLOCK** determines how the sequence will be stepped through. Please note that the clock mode has to be set for external clock (front buttons or RS232 command) and that the module has to be started once (input **IN3 START** or front buttons or RS232 command!).

The external signal **IN2 RESET** can be used to synchronize the sequence to a given start condition (address counter will be simply resetted to zero).

The different reference voltages appear stepwise according to the clock at the output connector ANALOG-OUT.

## **2. OPERATION**

# **2.1. Configuration**

# **2.1.1. Jumper**

Input and Output signals can be choosen with jumpers for NIM- or TTL levels. The analog output voltage can be set to the following ranges:

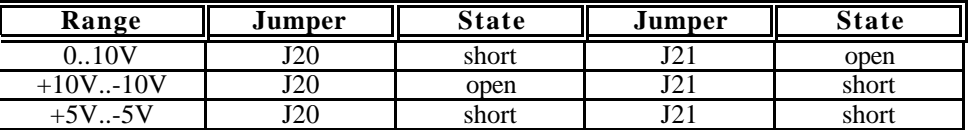

#### **2.2. Connectors**

#### **2.2.1. IN1 CLOCK (NIM or TTL, positive edge triggered)**

Input for external clock.

# **2.2.2. IN2 RESET (NIM or TTL high active)**

Adresscounter will be set to zero (0). Sequence restarts at address 0!

# **2.2.3. IN3 START (NIM or TTL high active)**

Module is set to Run mode. Clock is active.

# **2.2.4. IN4 STOP (NIM or TTL high active)**

Module is set to Stop mode. Clock is not active.

# **2.2.5. OUT1 CLOCK (NIM or TTL)**

Output of selected internal clock.

#### **2.2.6. OUT2 RUN (NIM or TTL)**

Indicates running state of module.

# **2.2.7. ANALOG-OUT (analog, 500 Ohm impedance)**

Digital to analog converter output in the selected range.

## **2.3. Front**

After powerup (or Reset) the display shows the module type (G29) and the version of software. After a few seconds the serial number and modul number (RS232-bus) will come up and a little later it shows the general meaning of the push buttons on each side. Finally the module will stay in the RUN/RESET mode.

The button **MODE** (on the left side of the LCD) toggles through the following modi:

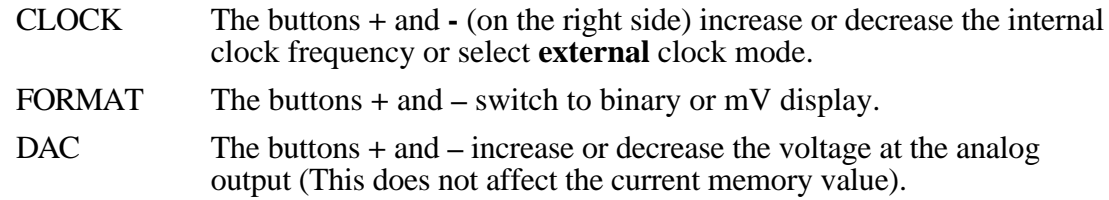

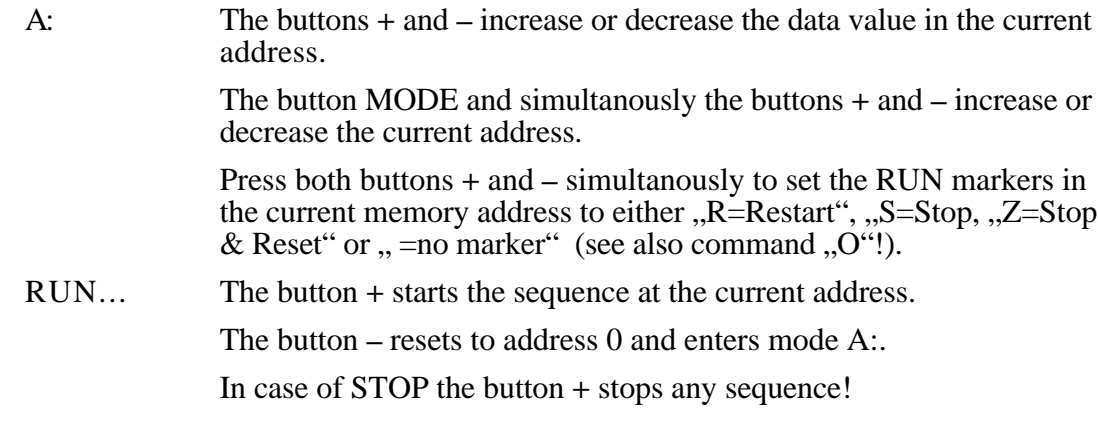

An asterisk (\*) in the display shows that the module is running in a sequence!

## **2.4. Backside RS232**

#### **2.4.1. Overview**

Communication is 9600 baud, 8 bits, no parity.

At any time the command ".?" sends an overview of all available commands:

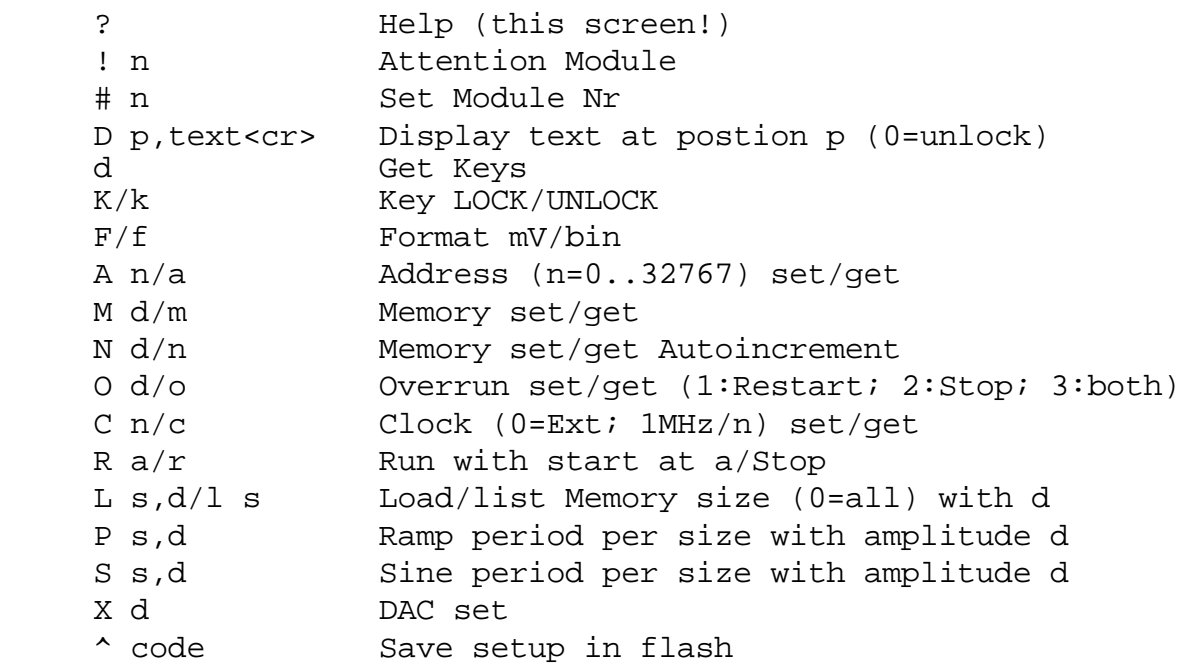

#### **2.4.2. Commands**

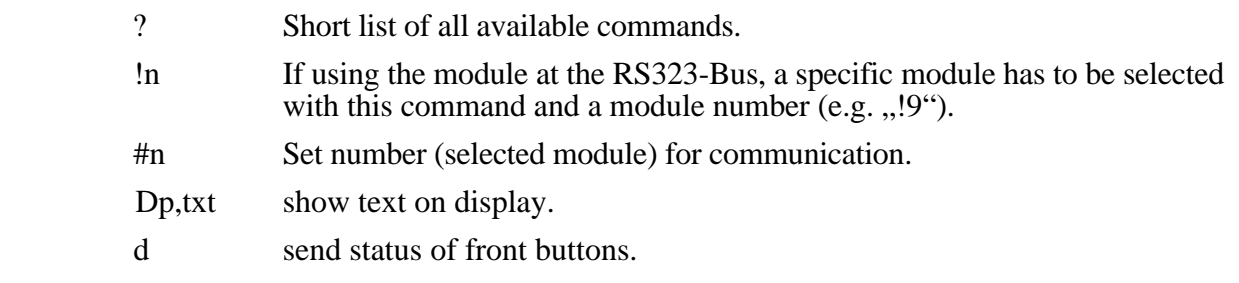

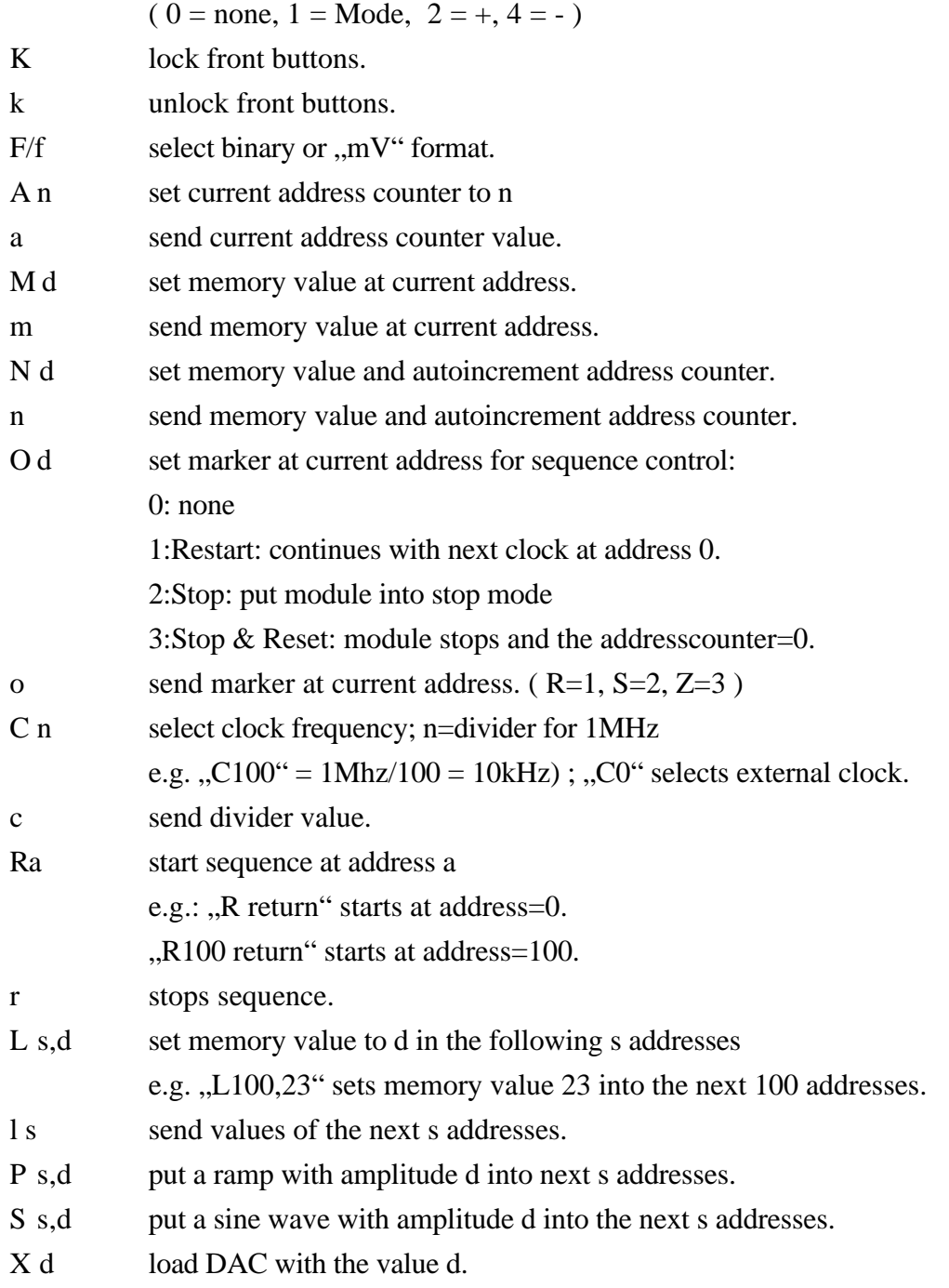